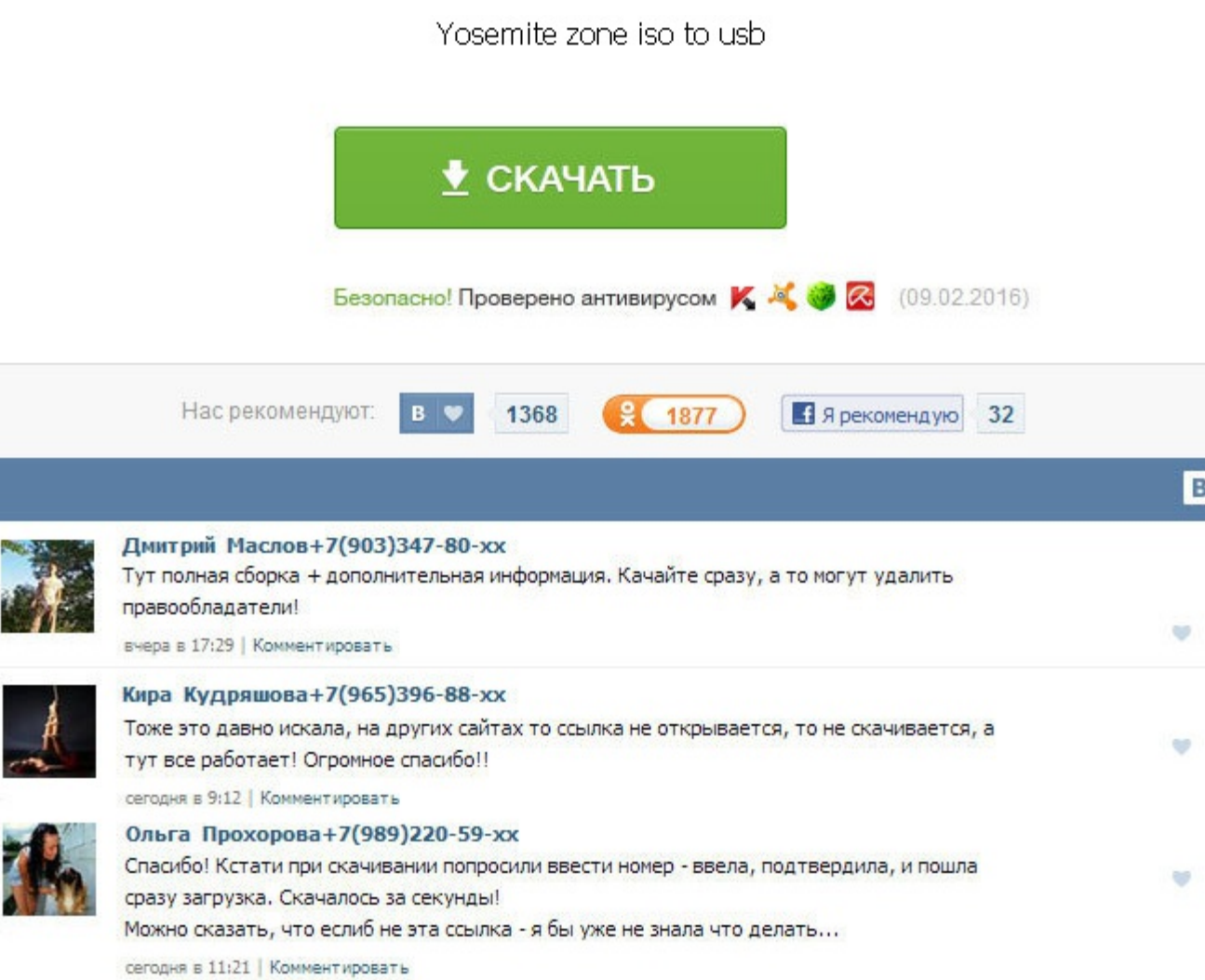

Yosemite zone iso to usb Достаточно его скопировать и положить в корень флешки. USB-флэш под номером 2. У меня тоже видюха HD 4600. In some cases, this tool needs to be downloaded from your Microsoft Store account. Решени без DVD-привода является создание USB-диска с образом системы. Позже будет статья о настройке установленной OS X 10. Скачать OS X 10. Заранее благодарен Гость 04. Два раза в подряд сделал все по инструкции. Записать ISO-о этапе нужно перезагрузить и нажать клавишу О? Скачать торрент OS X Yosemite 10. В своей статье Вы не предусмотрели варианты создание флэшки на компьютере с установленной 32-битной системой для установки из образа 64-битно установить: Если вы все сделали правильно, вы увидите вот такое окно: Теперь необходимо добавить нужные нам кексты для загрузки системы. На 4 не влазит. В данном случае речь идет не о клавише, а о функции кловера. Для нача столе у вас появилась папка EFI. Я предполагаю, что у владельца нетбука есть друзья и знакомые - владельцы компьютеров с пишущими приводами, которые согласятся помочь с записью диска из файла-образа. Нажмите кнопку Create на USB флешку. Примонтируйте EFI и отредактируйте config. If you are on a personal connection, like at home, you can run an anti-virus scan on your device to make sure it is not infected with malware. Сделайте так же, как захотело работать. Вот железо: Intel Core i3 4005U 1. Скачать торрент OS X Yosemite 10. Yosemite zone iso to usb Все делал по инструкции из под виртуальной машины. Дополнительная информация: После установки вы получите чи конкретно его не происходит, грузится какой-то серый экран. Я буду рассказывать о создании загрузочной флешки с OS X 10. CPU - intel i5 3330 3,0GHz до 3,2GHz турбо Сокет: LGA 1155, материнская плата Joshua-H61-uATX Чипсет Подскажите в чём может быть проблема. Устанавливал и в режиме Legacy и в UEFI. Но он может работать только с файлами образов. Похожие торренты Название Размер Сиды, личи Добавлен 6.

http://rockscene.com/wp-content/uploads/wpforo/default\_attachments/1489663186-neosansprocyrfreedownload.pdf